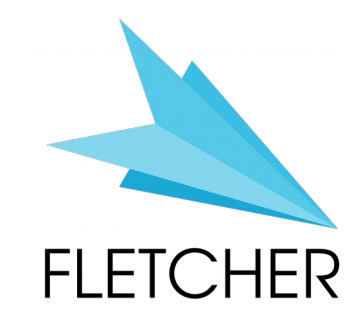

#### Fletcher: A Framework to Efficiently Integrate FPGA Accelerators with Apache Arrow

@ FPL2019, Barcelona, September 11, 2019

Johan Peltenburg<sup>1</sup>, Jeroen van Straten<sup>1</sup>, Lars Wijtemans<sup>1</sup> Lars T.J. van Leeuwen<sup>1</sup>, Zaid Al-Ars<sup>1</sup>, H. Peter Hofstee<sup>2</sup>

> 1. Delft University of Technology, Netherlands 2. IBM, Austin, Texas, USA

**Thanks to our supporters:**

Fitoptivis European ECSEL project no. ECSEL2017-1-737451

1

Xilinx

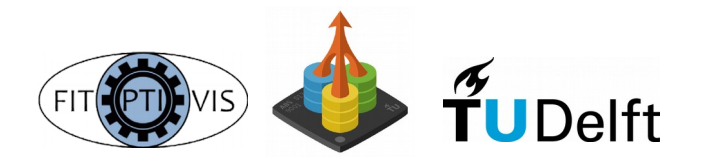

## **Outline**

- The challenge of FPGA integration with Big Data Analytics
- Overcoming serialization bottlenecks with Apache Arrow
- Fletcher
- Mini-tutorial (if time)
- Results
- Conclusion & future work

#### **An FPGA Accelerator Dev. Perspective**

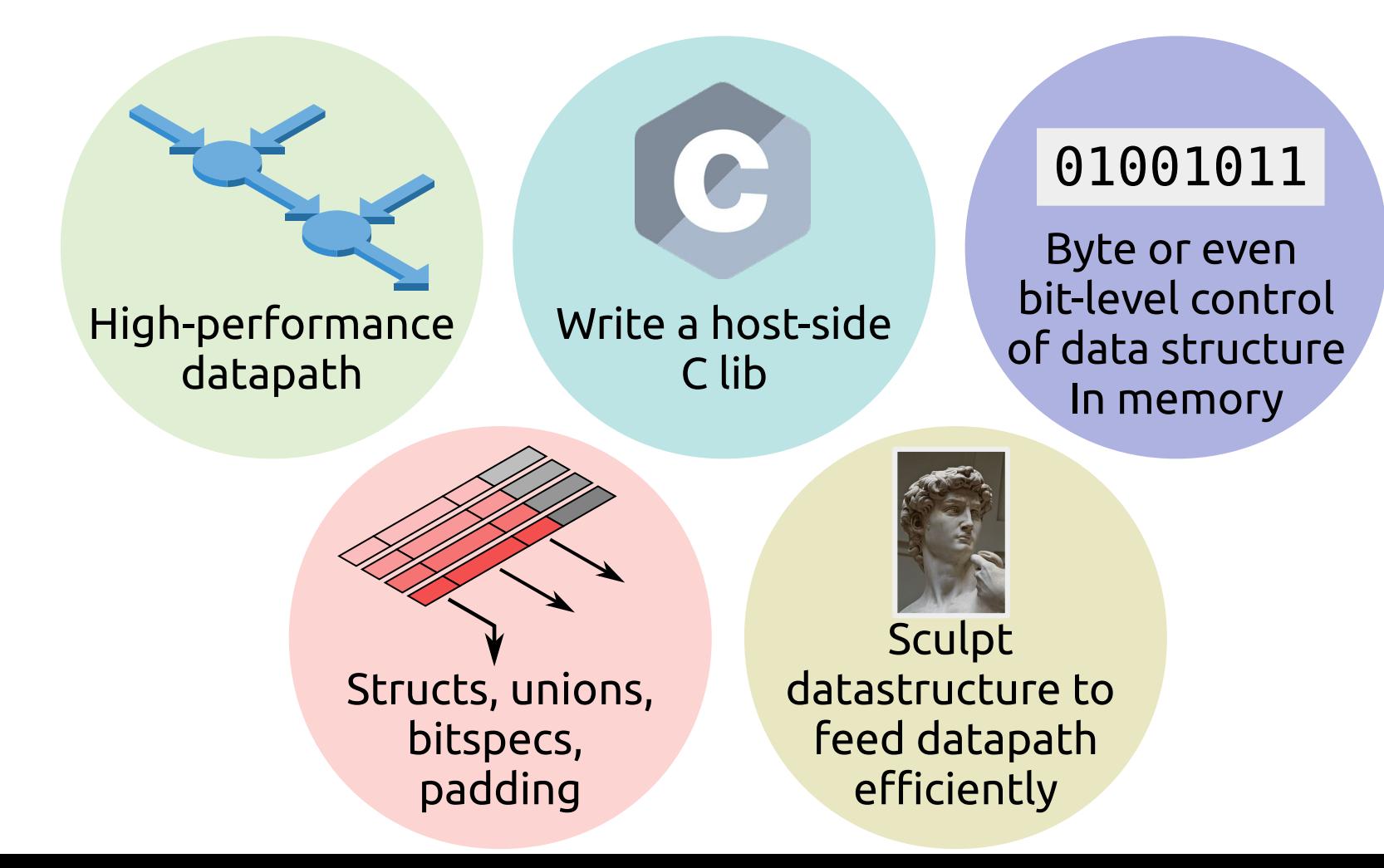

### **A Big Data Analytics Dev. Perspective:**

#### **Ease of Use**

Write applications quickly in Java, Scala, Python, R, and SQL.

Spark offers over 80 high-level operators that make it easy to build parallel apps. And you can use it *interactively* from the Scala, Python, R, and SQL shells.

```
df = spark.read.join("logs.ison")df.where("age > 21")
  .select("name.first").show()
```
Spark's Python DataFrame API Read JSON files with automatic schema inference

Source: https://spark.apache.org/

- DataFrame: like a database table or excel spreadsheet, but...
- Huge. Typically **in the order of GiBs to TiBs**.
- **Distributed** over multiple worker nodes (also in storage).
- Operations on it build Directed Acyclic Graphs (DAGS) and are lazily evaluated.
- DAGs are **optimized, planned and scheduled to exectue in parallel over a cluster**.
- **Resilient** to node failure, provides automatic recovery and continuation.
- What is all that computer scientist magic that makes this possible?

### **Big Data Analytics SW Ecosystem**

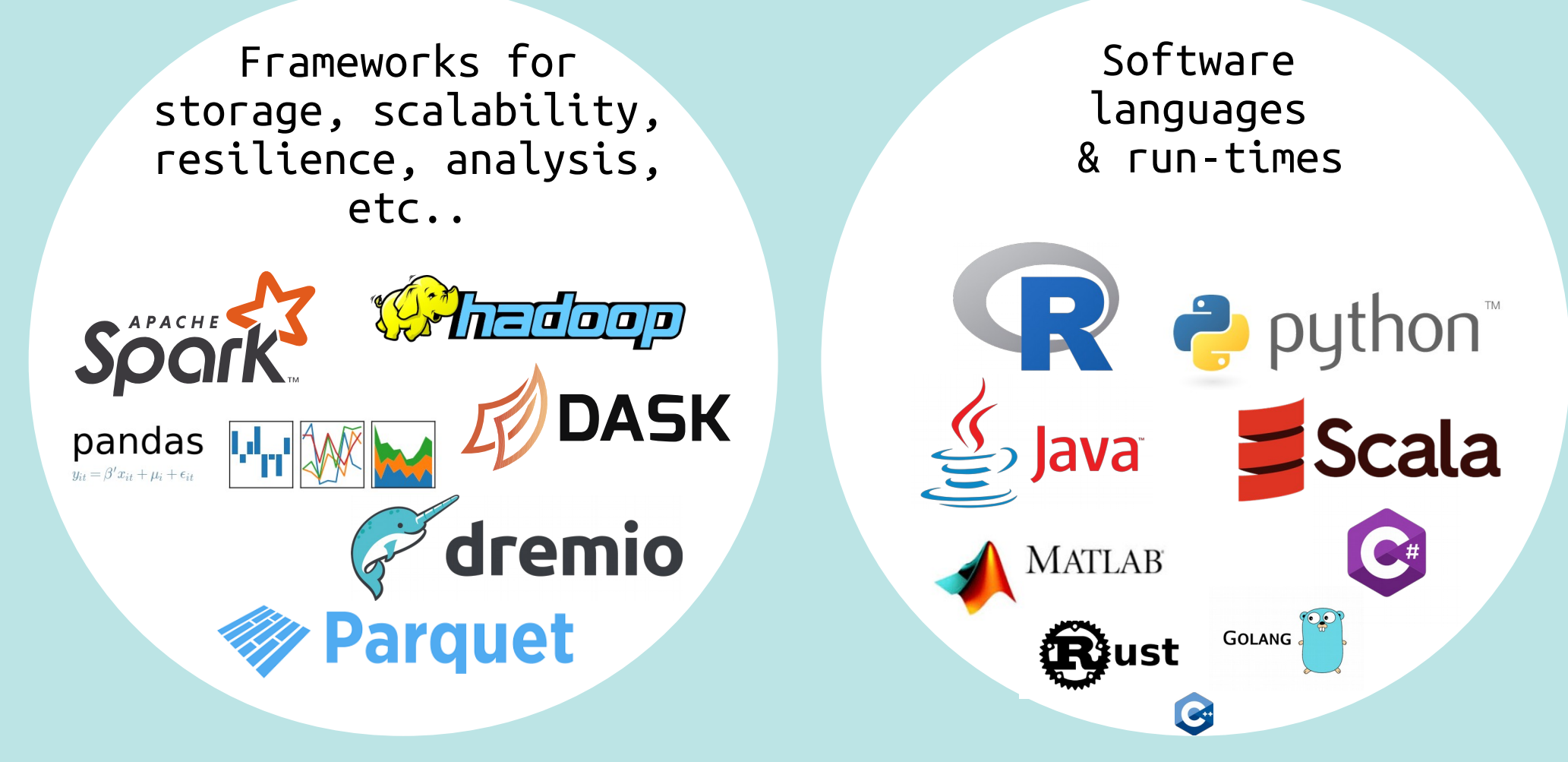

## **A string**

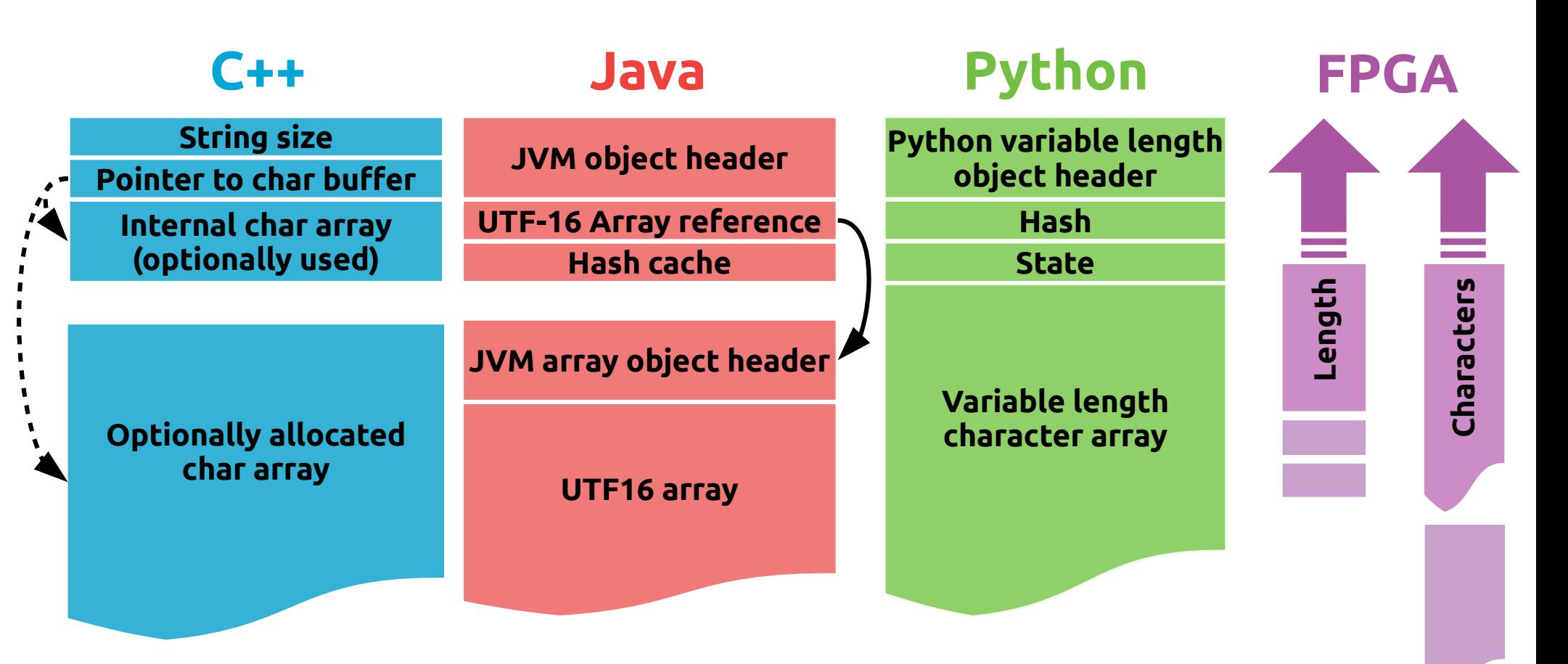

## **Serialization**

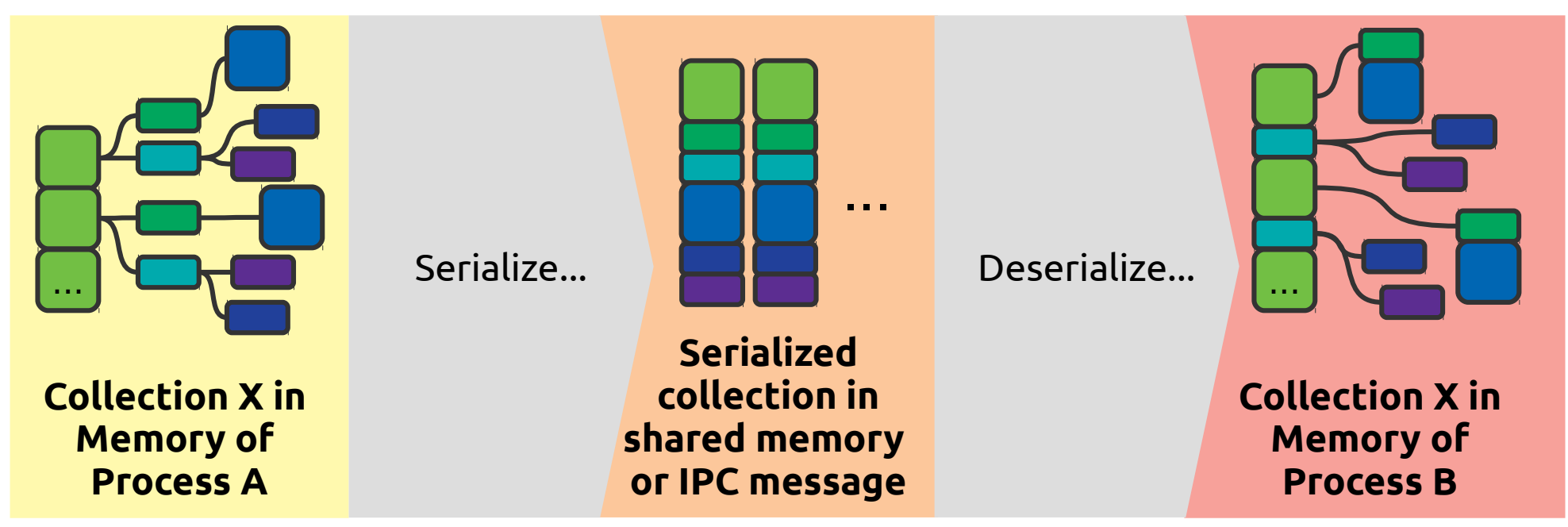

- Iterate over all objects in collection (data is big)
- Traverse all object graphs (memory latency)
- Copy fields to some intermediate format both A and B understand (bandwidth lost)
- Reconstruct objects in B ((de)allocation overhead)

# **I/O bandwidth catching up**

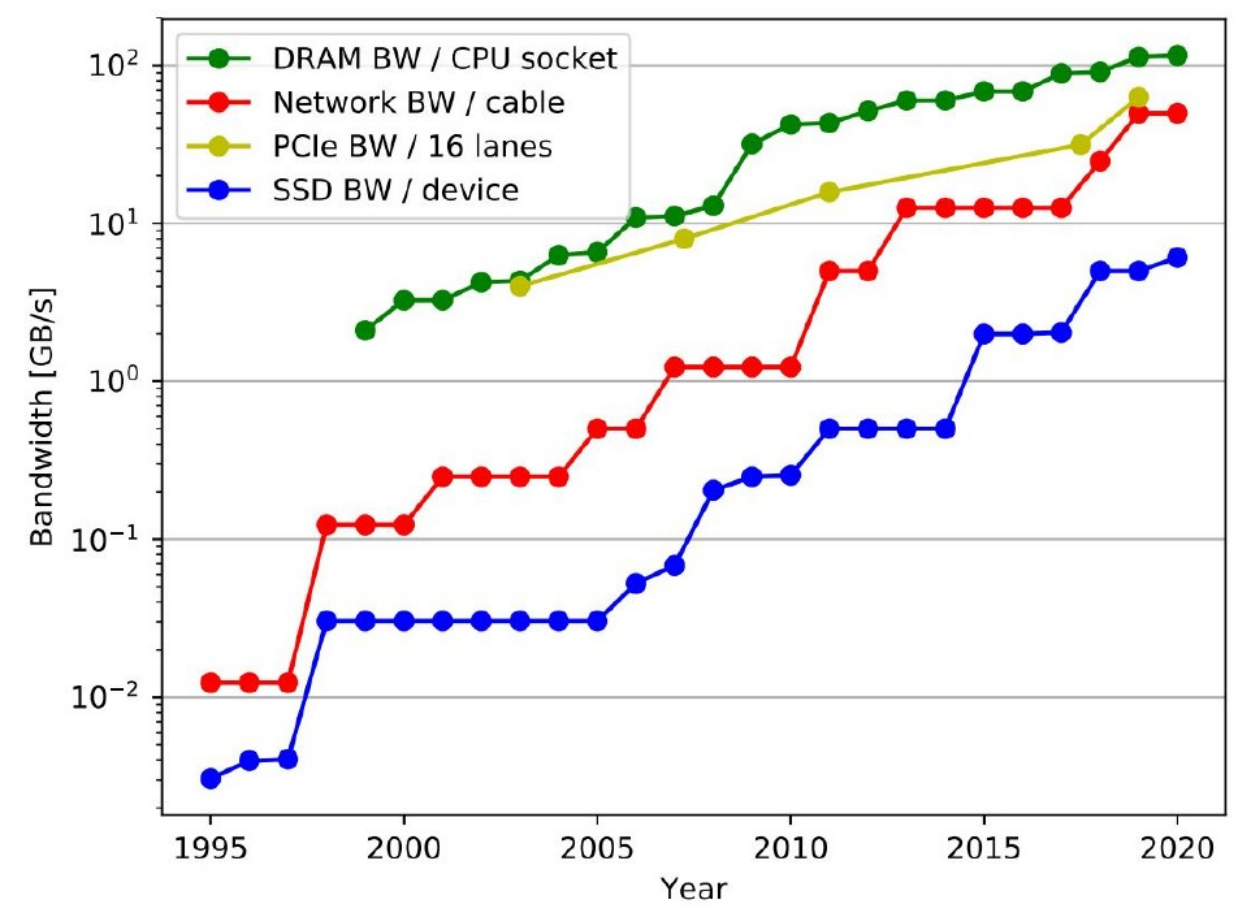

[1] F. Kruger, "CPU Bandwidth The Worrisome 2020 Trend," Mar. 2016. [Online]. Available: https://blog.westerndial.com/cpu-bandwidth-theworrisome-2020-trend/

# **Relative impact on accelerators**

Original process on CPU:

Process on GPGPU/FPGA with serialization (potentially, but not necessarily, exaggerated)

#### **ON-FUNCTIONAL**

#### **NON-FUNCTIONAL**

#### Desired profile:

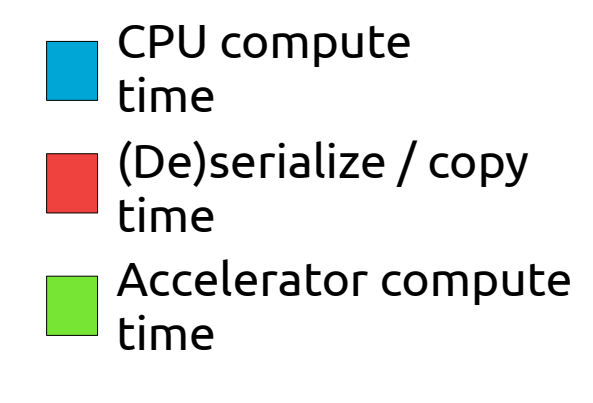

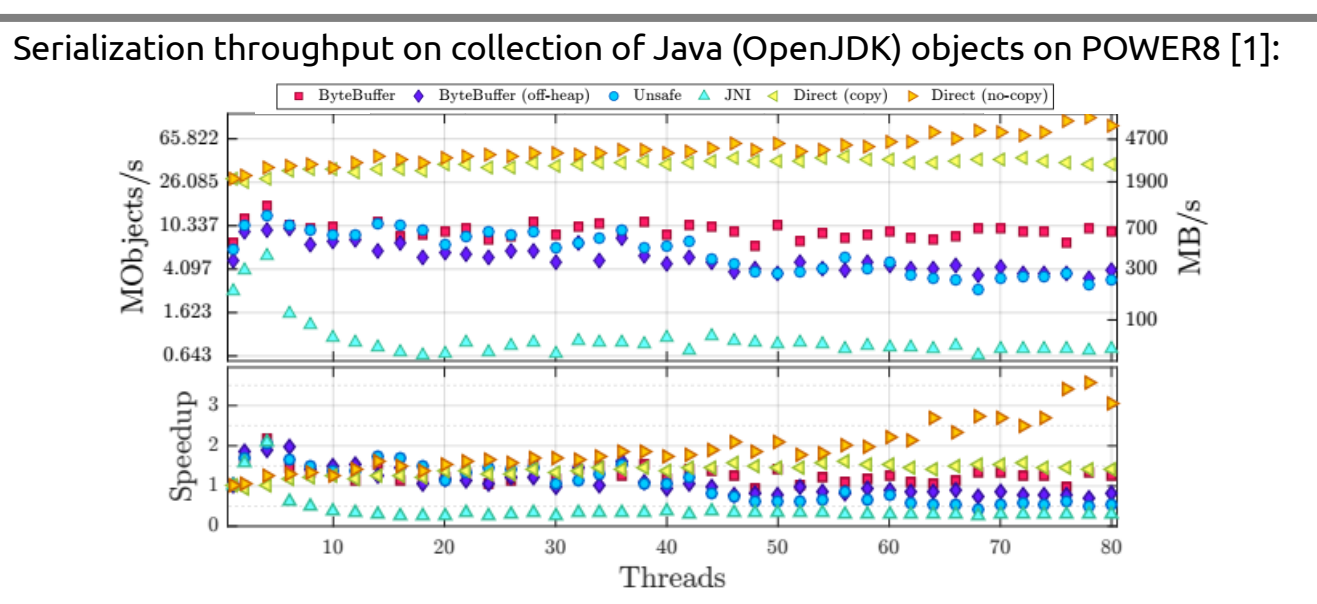

[2] J. Peltenburg, A. Hesam, and Z. Al-Ars, "**Pushing Big Data into Accelerators: Can the JVM Saturate Our Hardware?**" in International Conference on High Performance Computing. Springer, 2017, pp. 220–236.

#### **Overcoming serialization bottlenecks**

- In-memory formats determined by:
	- Programming languages
		- Run-time system design choices
		- Standard libraries
	- Algorithms
	- Programmers
- Increased heterogeneity  $\rightarrow$  more IPC  $\rightarrow$  more serialization overhead
- What if data is...
	- In a standardized format?
		- That every language can use (through libraries or otherwise).
	- As contiguous as possible?
		- We can move it using large bursts, no pointer chasing, less misalignment overhead

# **Apache Arrow[3]**

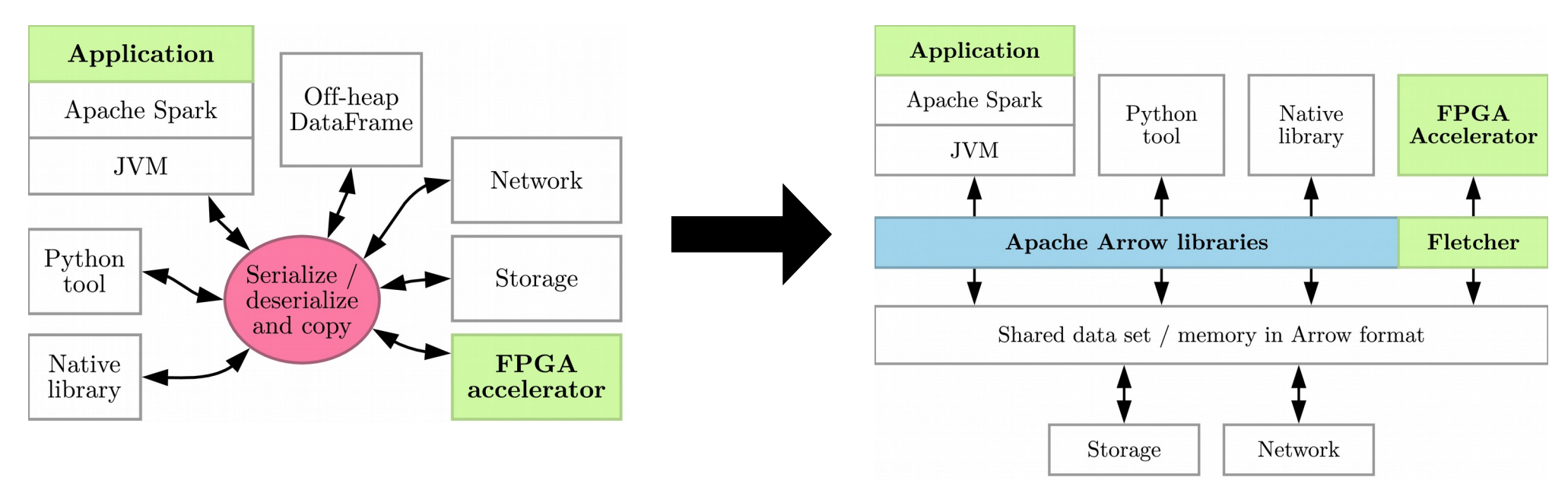

- Standardized representation in-memory Common Data Layer
- **Columnar** format
	- Hardware friendly while iterating over entries in single column (SIMD, caches, etc…)
	- Better for many algorithms, worse for some others.
- Libraries and APIs for 10+ languages to build and access data sets (zero-copy)

[3] The Apache Software Foundation, "Apache Arrow," 2018. [Online]. Available: https://arrow.apache.org

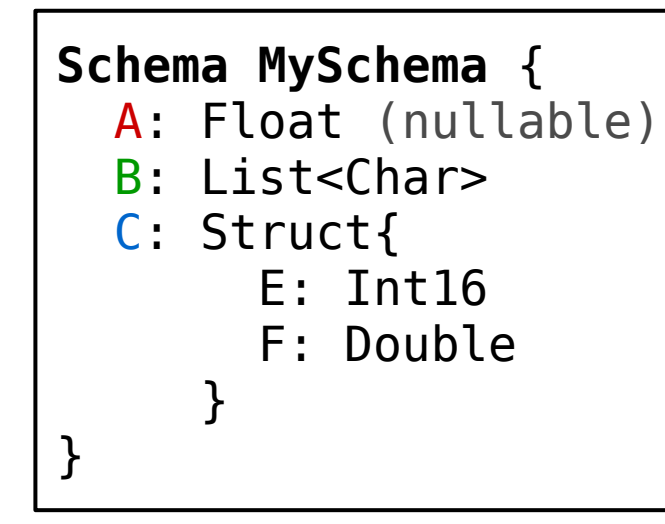

#### **Arrow terminology: Schema:**

Description of data types in a *RecordBatch*

#### **RecordBatch:**

Tabular structure containing Arrow *arrays*

#### **Arrays:**

A RecordBatch "column". Combination of Arrow *buffers*, can be nested

#### **Buffers:**

Contiguous C-like arrays

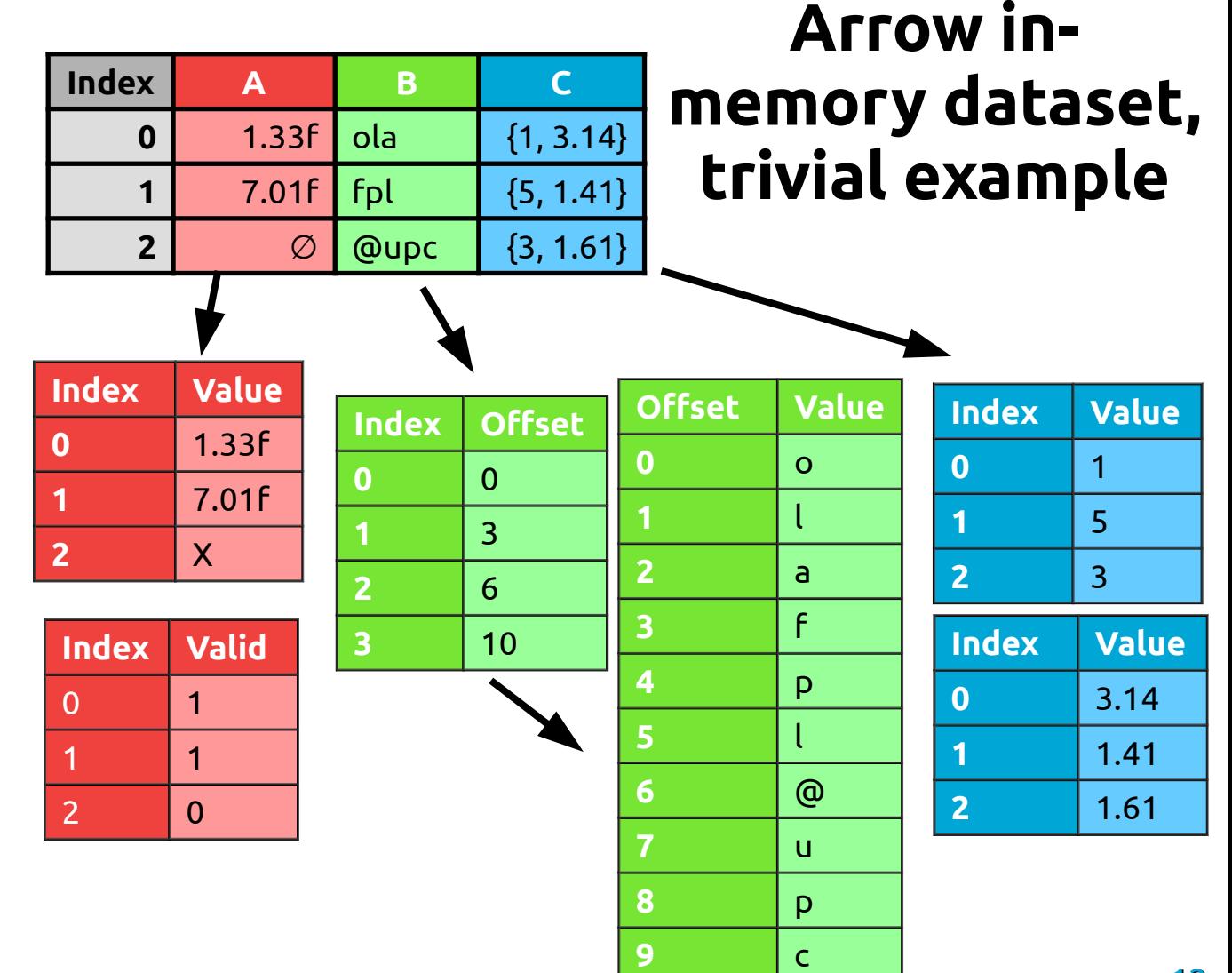

### **Integrating FPGA and Arrow**

- Arrow 'turns out' to be hardware-friendly
	- In-memory format clearly specified, to every bit
	- Highly contiguous & columnar format
		- Iterate over a column in streaming fashion
		- Useful for: maps, reductions, filters, etc...
	- Parallel accessible format
		- $\cdot$  E.g. uses offsets, not lengths, for variable length data we can start anywhere
		- Useful for: maps, reductions, filters, etc...
- Backed by a large and ever growing community
- Integration in many BDA frameworks, even without official format stability
- Can we generate easy-to-use, high throughput hardware interfaces automatically?

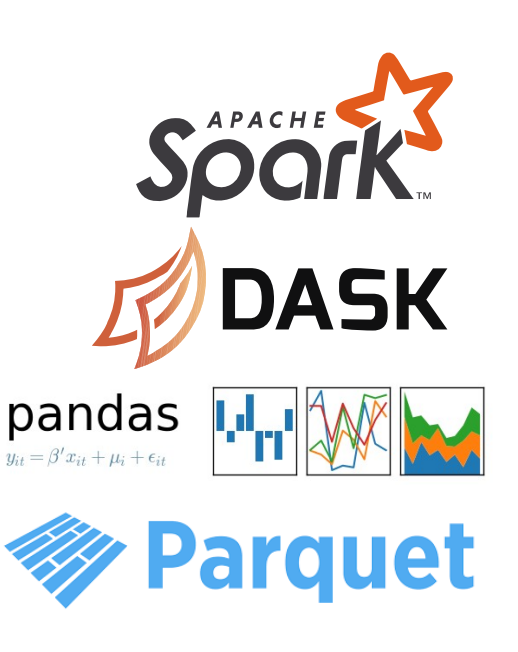

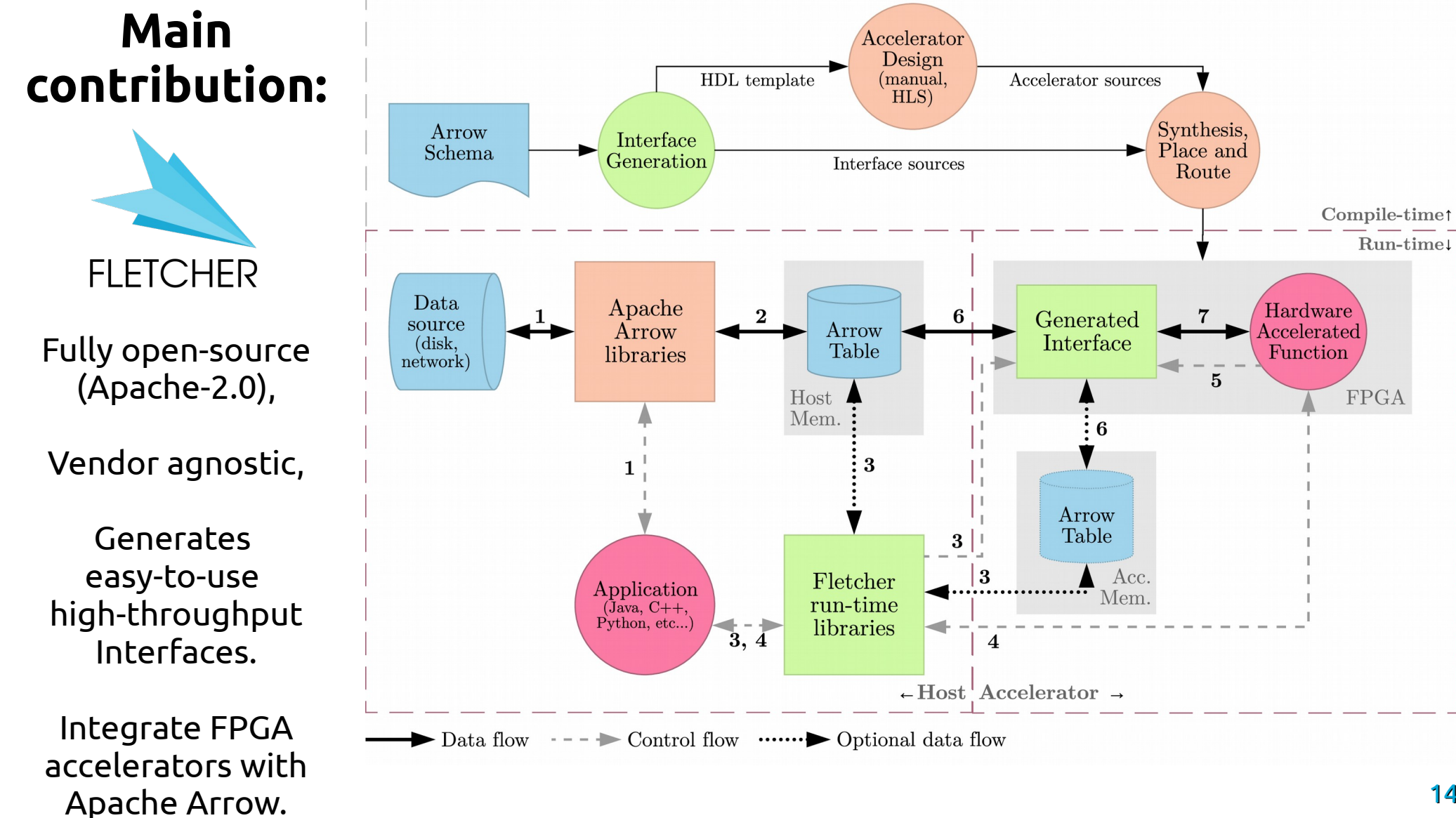

#### **Example: Interface for accelerator parsing strings**

#### Typical: Fletcher:

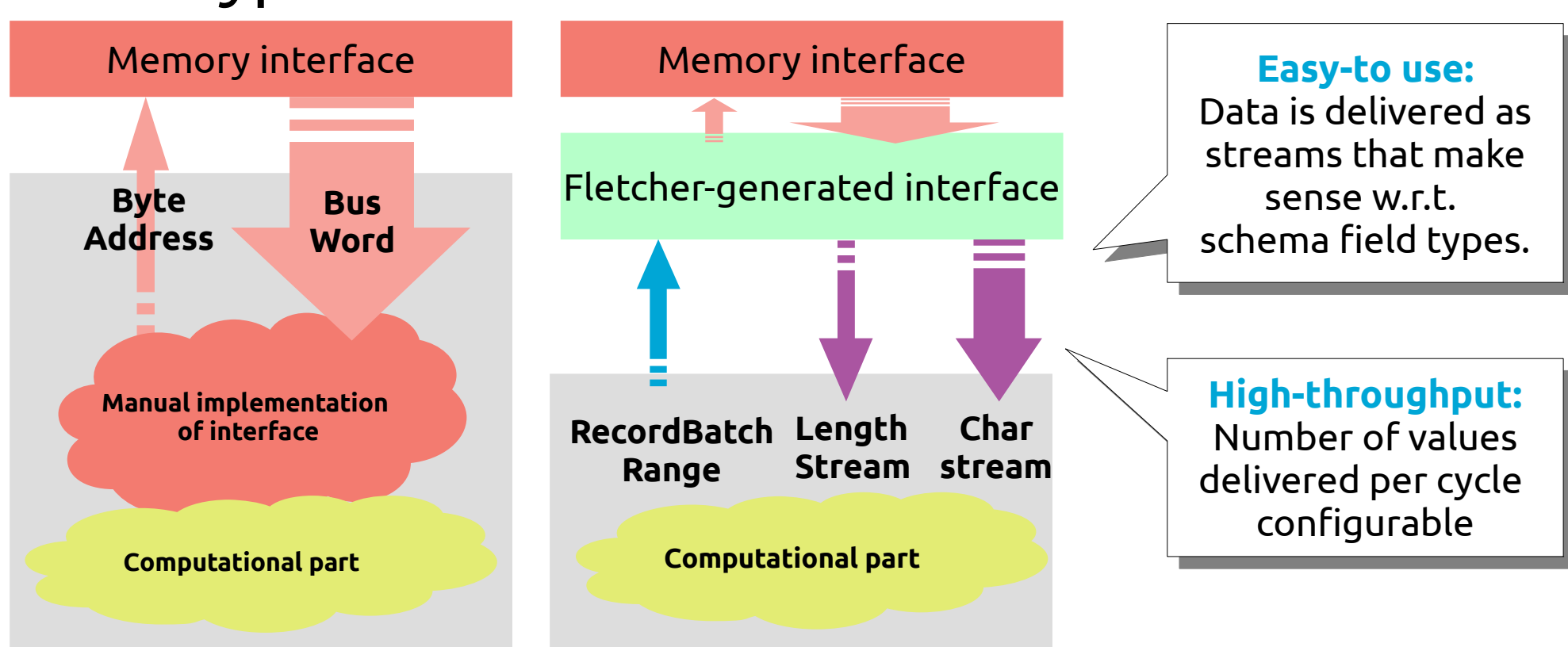

## **Generated interface overview**

- Architecture based on library with streaming primitives
- BufferReader/Writer : Basic unit to read (N) Arrow Buffer elements
- ArrayReader/Writer : Combination of BufferReaders/Writers [1]
	- Dictated by the schema field and format specification
	- Generated through pure HDL; vendor agnostic
- RecordBatchReader/Writer: Combination of ArrayReaders/Writers
- Mantle : Wraps multiple RecordBatchR/W + bus infrastructure

<sup>16</sup> [4] J. Peltenburg, J. van Straten, M. Brobbel, H. P. Hofstee, and Z. Al-Ars, "**Supporting Columnar In-memory Formats on FPGA: The Hardware Design of Fletcher for Apache Arrow**", in Applied Reconfigurable Computing, Cham: Springer International Publishing, 2019, pp. 32–47.

#### **Combining BufferReaders into ArrayReaders**

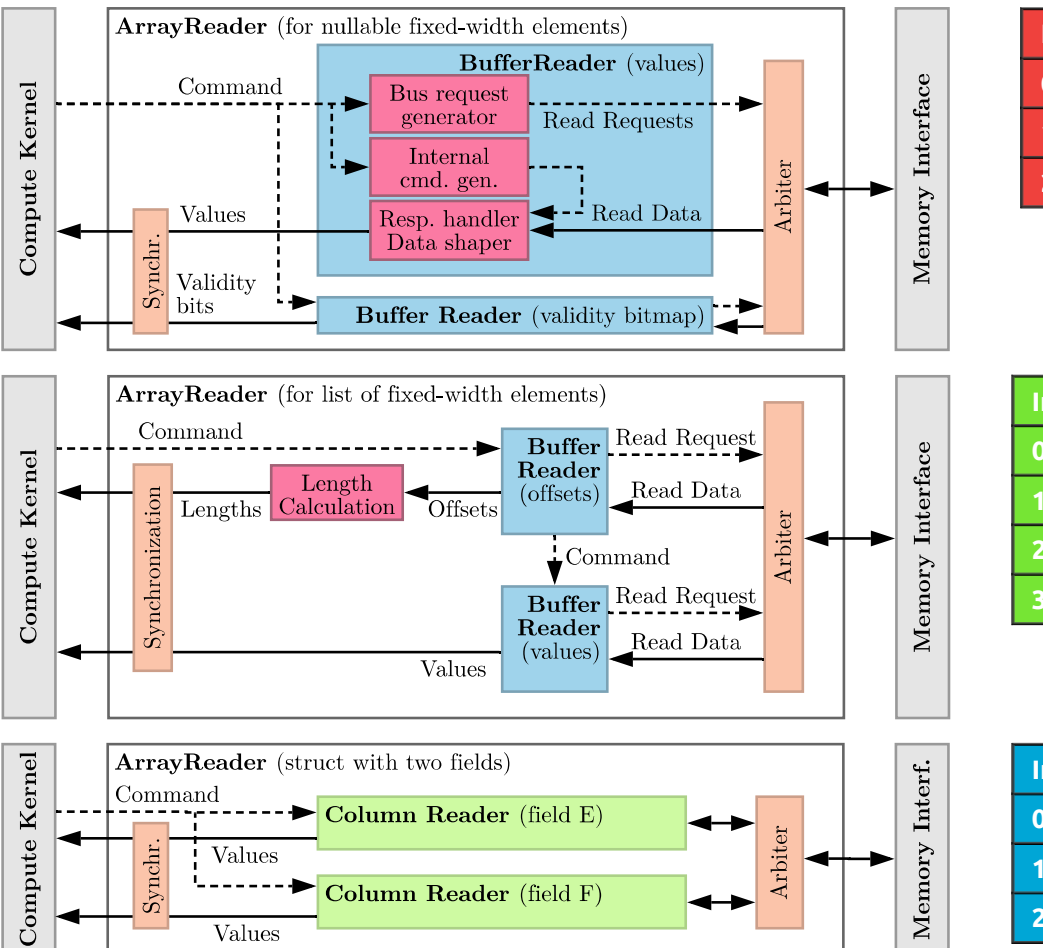

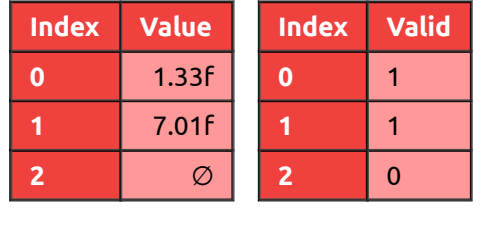

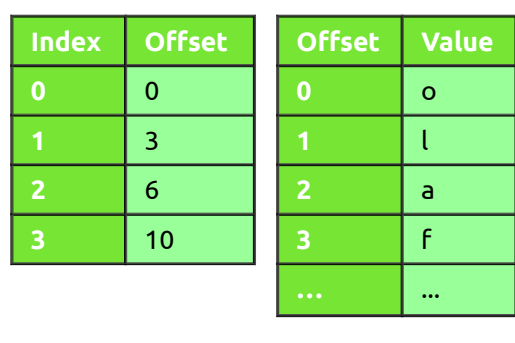

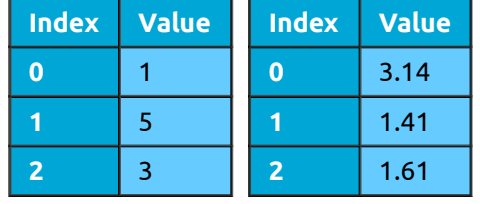

- Arrow Schema & format spec dictate how to combine buffers.
- Passed to ArrayReaders through configuration string in HDL.
- Seeking the limits of synthesis tools :-)
- Over 10k+ random field types simulated.

#### **High-level architecture generation: Fletchgen**  $\frac{$  Arrow support:

**☑ RecordBatches** ☑ Arrays ☑ Buffers

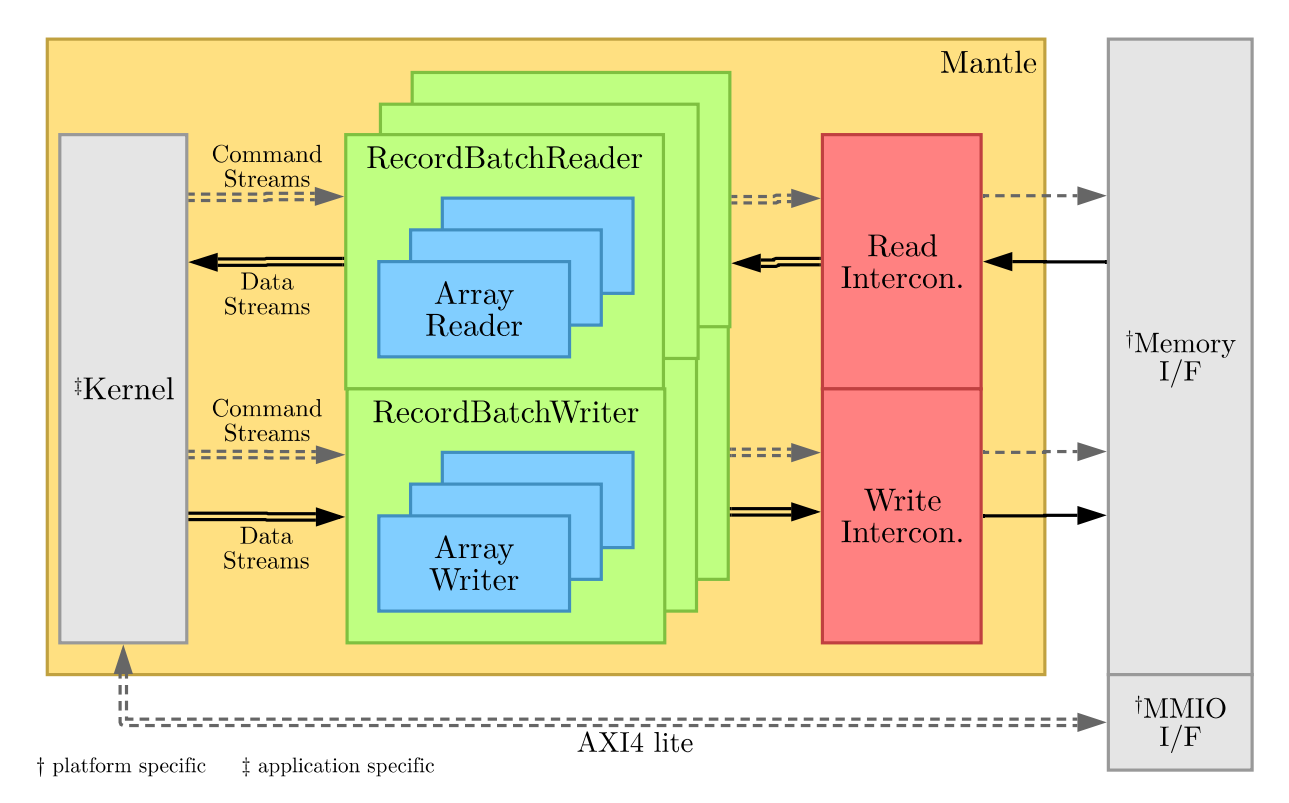

- Need syntactically pleasing interfaces
	- Grouping of ArrayReader/Writer interfaces for RecordBatches
	- Stream names must correspond to schema fields
	- *Synthesizable* HDL too limited
- Need kernel template generation for kernel implementation in HDL/HLS
- Need simulation
- Need platform integration
- High-level architecture generator: **Fletchgen**

## **Fletcher run-time stack**

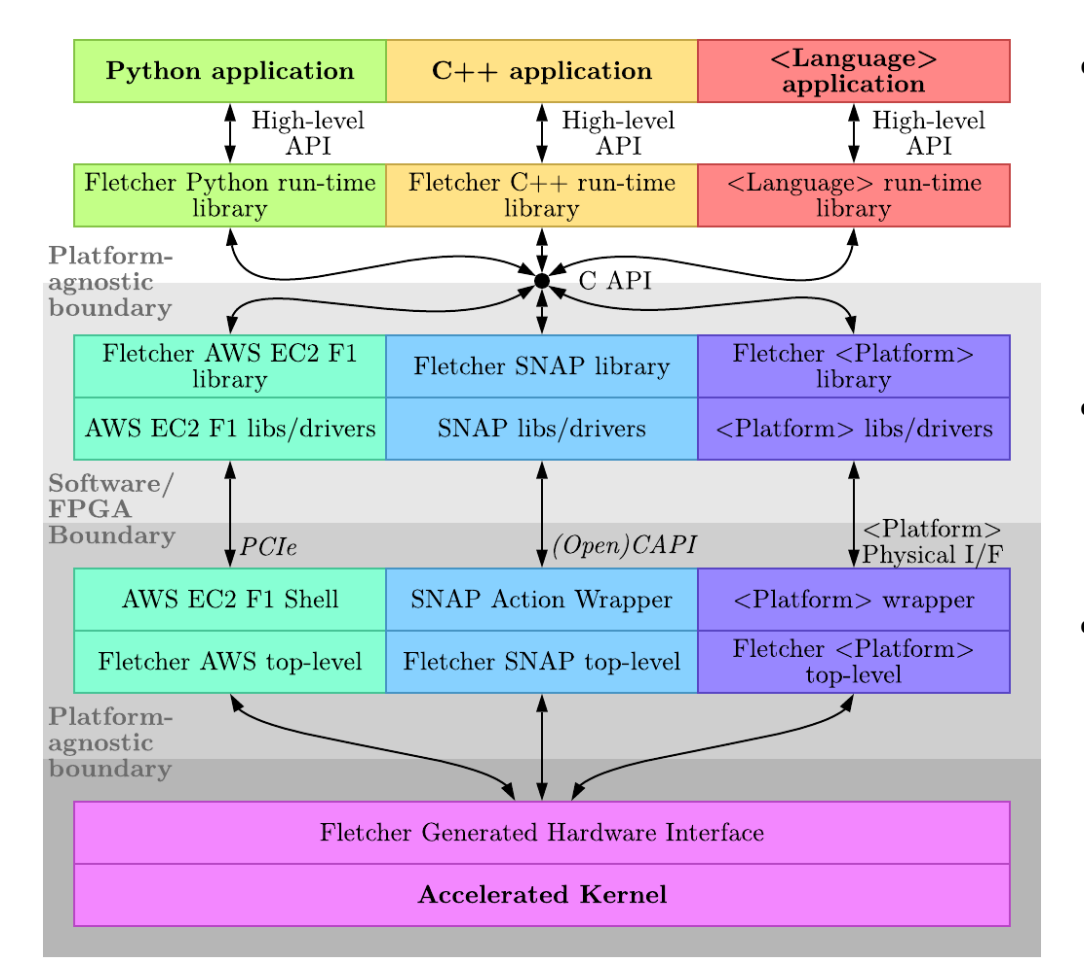

- Reap the benefits of Arrow:
	- Create one accelerator.
	- Leverage in any supported language.
- Fletcher Generated Hardware Interface is platform agnostic – requires no IP, tcl scripts, etc…
- Top level with AXI4 interface available.

#### **Mini-tutorial: Fletcher "Hello, World!"**

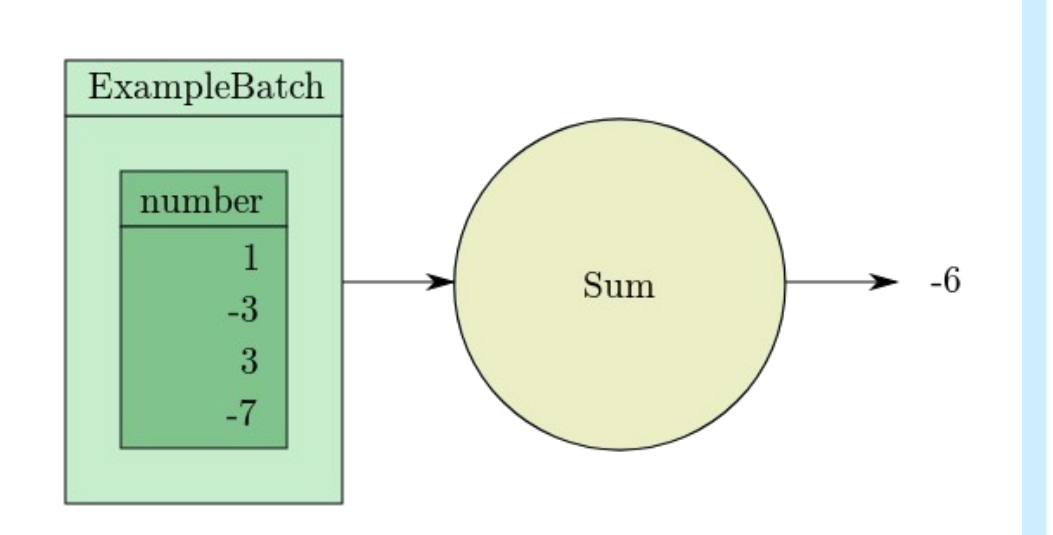

- Trivial example:
	- Sum a column of integers
- Get to know the toolchain
- More realistic applications:
	- Complex types
	- More Arrow Arrays
	- More input/output RecordBatches

#### Also on GitHub: <https://github.com/abs-tudelft/fletcher>

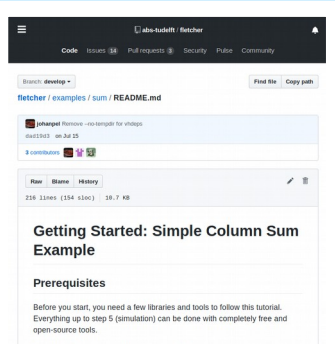

### **Step 1: Create an Arrow Schema**

import pyarrow as pa

```
number_field = pa.field('number', pa.int64(), nullable=False)
schema = pa.schema([number field])
```

```
metadata = {b'fletcher_mode': b'read',
             b'fletcher_name': b'ExampleBatch'}
schema = schema.add_metadata(metadata)
```
# **Step 2: Create a RecordBatch**

(optional, for simulation)

data =  $[pa.array([1, -3, 3, -7])]$ recordbatch = pa.RecordBatch.from\_arrays(data, schema)

writer = pa.RecordBatchFileWriter('recordbatch.rb', schema) writer.write(recordbatch) writer.close()

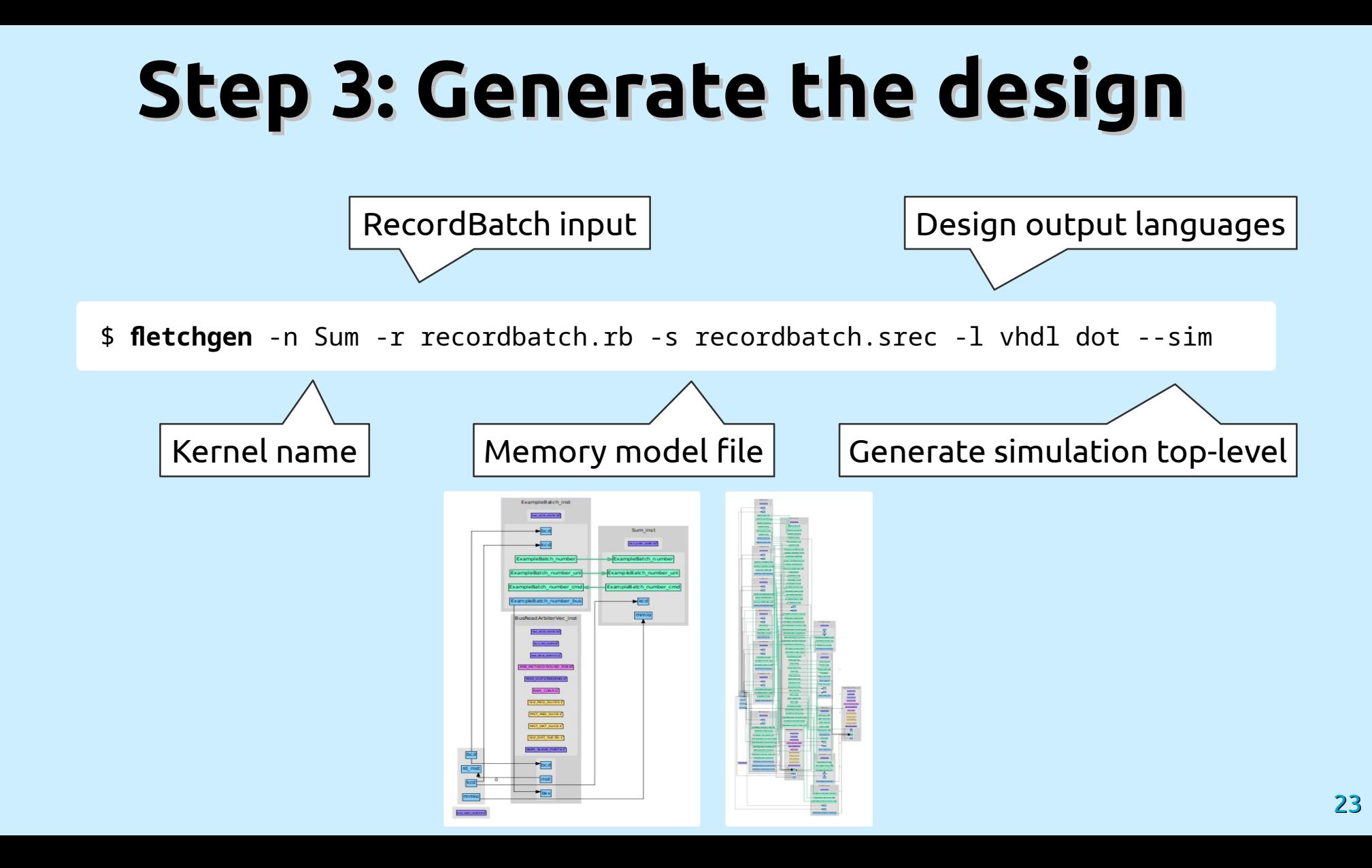

## **Step 4: Implement the kernel**

}

- Start from template.
- Use your favorite tools:
	- Custom HDL
	- Vivado HLS

– …

- Kernel interfaces:
	- AXI4-lite MMIO
	- Command streams to generated interface
	- Data streams from generated interface

when  $RUNNING \implies$ stat done  $\leq$  '0': stat busy  $\leq 1$ ': stat idle  $\leq$  '0'; -- Always ready to accept input ExampleBatch\_number\_ready <=  $'1';$ if ExampleBatch number valid =  $'1'$  then -- Sum the record to the accumulator  $accumulator\_next \leq accountlator + signed(ExampleBatch_number);$ -- Wait for last element from ArrayReader if ExampleBatch\_number\_last =  $'1'$  then state\_next <=  $DONE$ ; end if: end if;

int sum (RecordBatchMeta ExampleBatch meta, hls::stream<f\_int64>& ExampleBatch\_number) { ...

## **Step 5: Simulate the design**

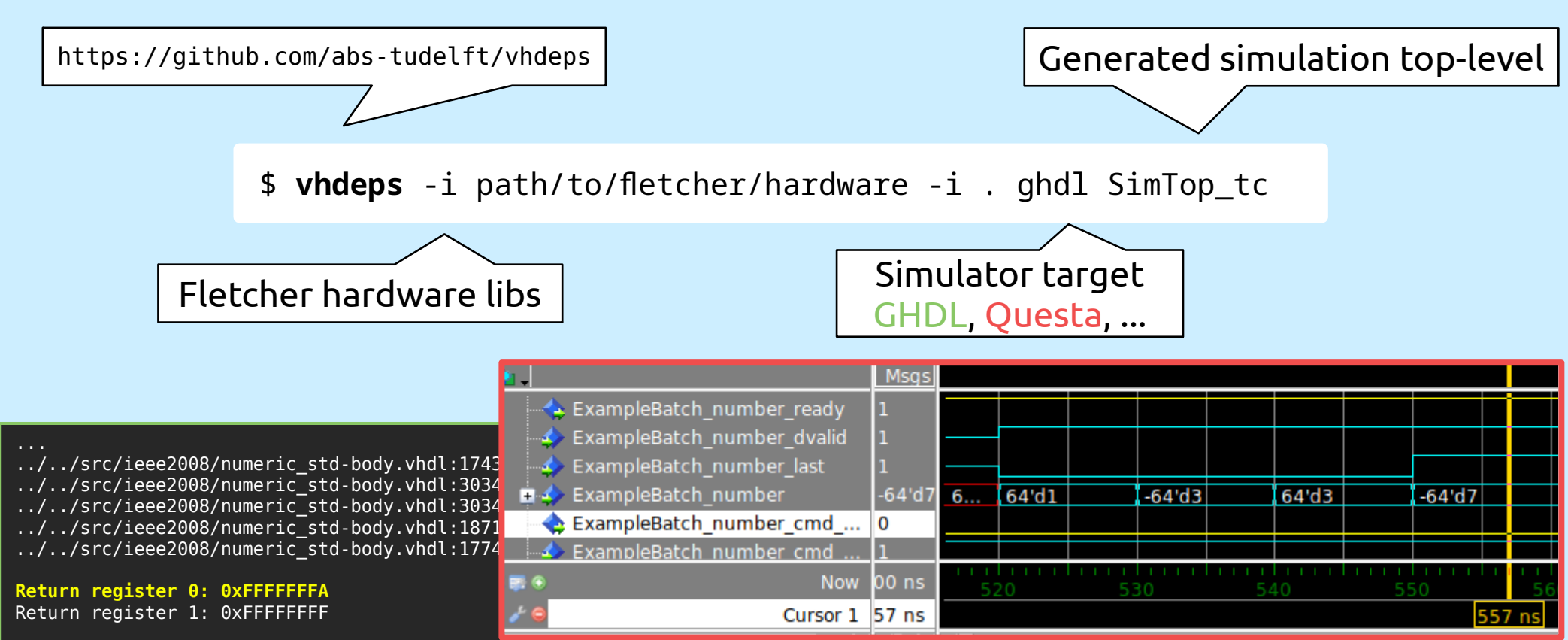

/home/user/fletcher/examples/sum/hardware/vhdl/SimTop\_tc.vhd:342:5:@1650ns:(report note): Stimuli done.

Final summary: \* PASSED simtop\_tc Test suite PASSED

### **Step 6: Write host-side software**

import pyarrow as pa import pyfletcher as pf

**...**

**...**

```
platform = pf.Platform() platform.init()
```

```
context = pf.Context(platform) context.queue_record_batch(batch)
 context.enable()
```

```
 kernel = pf.Kernel(context)
 kernel.start()
 kernel.wait_for_finish()
```
# **Step 7: Target a Platform**

- Supported platforms:
	- OpenPOWER CAPI SNAP
		- If implementation allows, directly streamable from host-memory using virtual addresses on FPGA

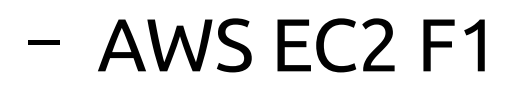

• Requires copy to on-board memory

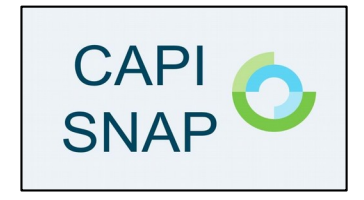

**NIMBIX** 

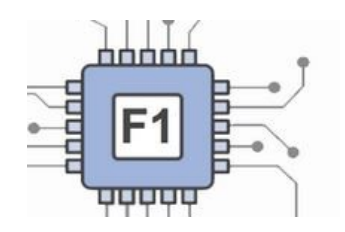

#### **Regular Expression Matching**

- Given N strings
- Match M regular expressions
- Count matches for each regexp

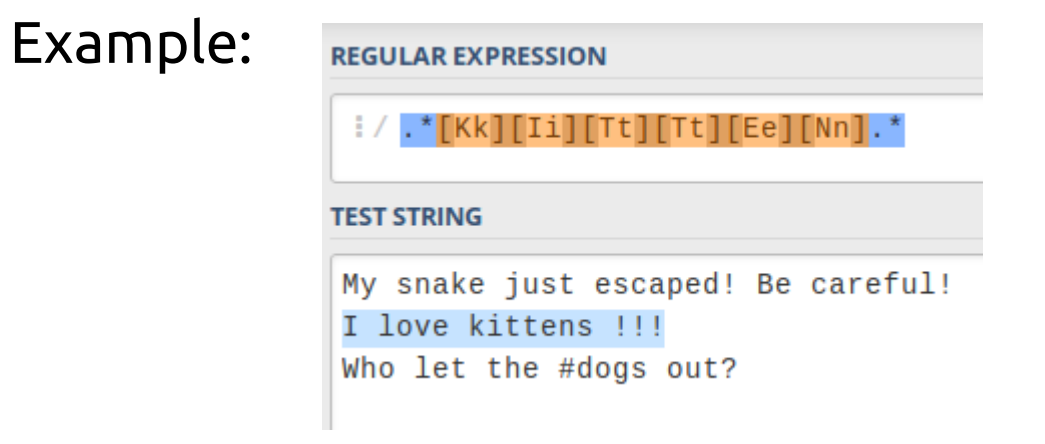

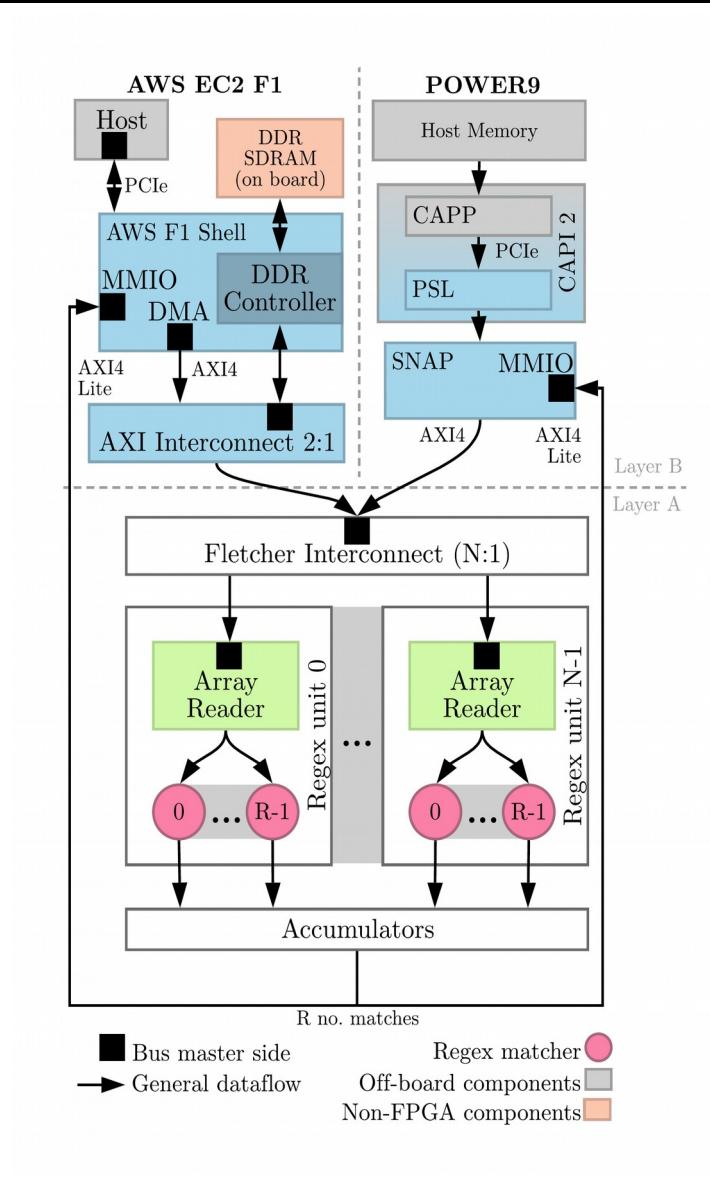

## **Regex throughput/speedup result**

#### **TABLE I**

**REGULAR EXPRESSION MATCHING RESULTS** 

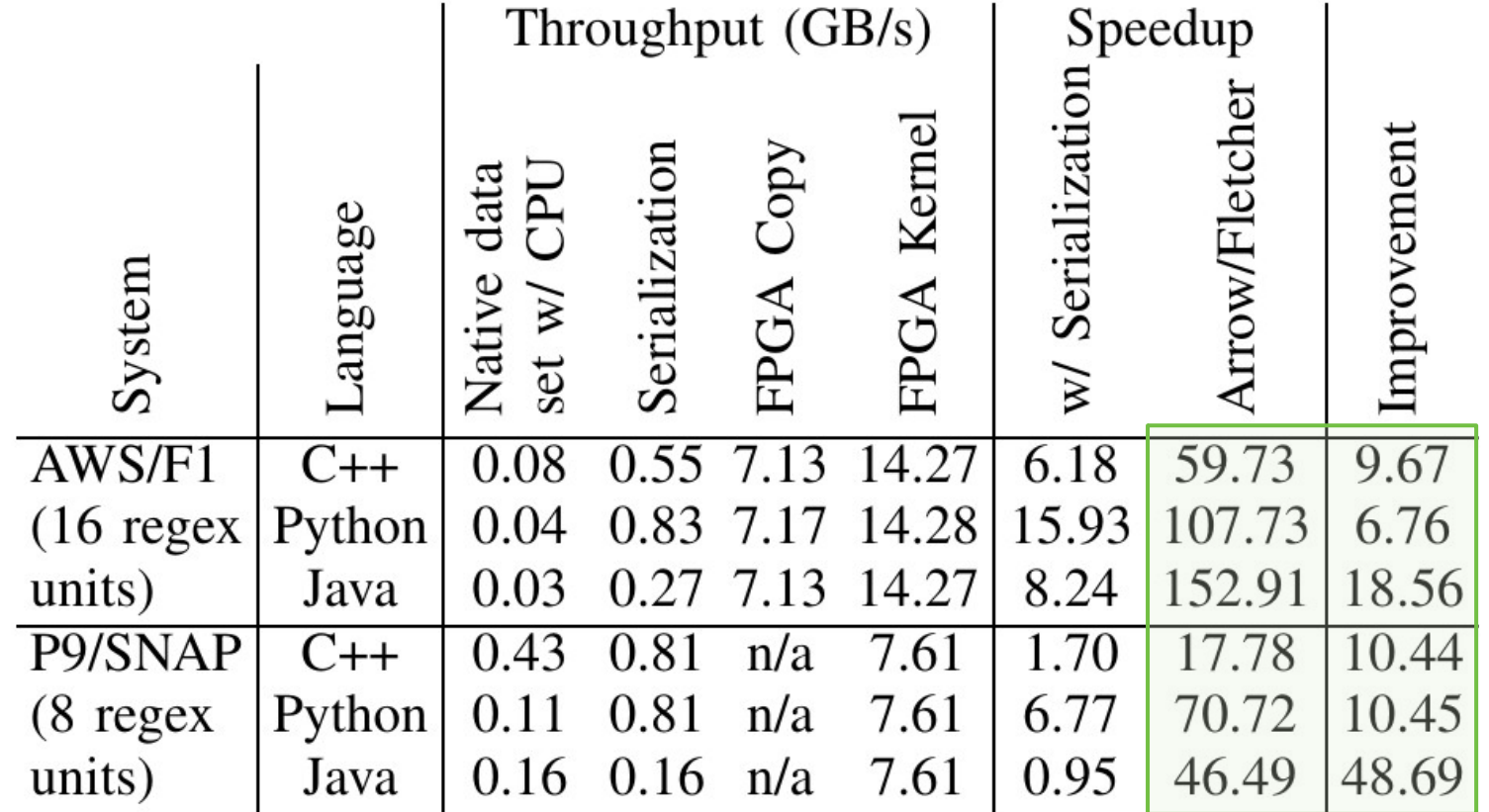

#### **Regex on 1GiB of tweet-like strings**

 $C++$  SW-only  $(8 \text{ threads})$  $C++$  Vector + Ser. + FPGA  $\overline{+}$  $C++$  Arrow + FPGA  $\pm$ 뤁 EC<sub>2</sub> Python SW-only (8 threads) -Python List + Ser. + FPGA  $\lceil \cdot \rceil$ **AWS**  $Python/Arrow + FPGA -$ Java SW-only (8 threads) -Java Array + Ser. + FPGA  $\lceil \cdot \rceil$  $Java + Arrow + FPGA +$ 

 $C++$  SW-only (144 threads) - $C++$  Vector + Ser. + FPGA POWER9+SNAP  $C++$  Arrow + FPGA  $\overline{\phantom{a}}$ Python SW-only (144 threads) -Python List  $+$  Ser.  $+$  FPGA  $Python/Arrow + FPGA -$ Java SW-only (144 threads) -Java Array + Ser. + FPGA  $\overline{\phantom{a}}$  $Java + Arrow + FPGA +$ 

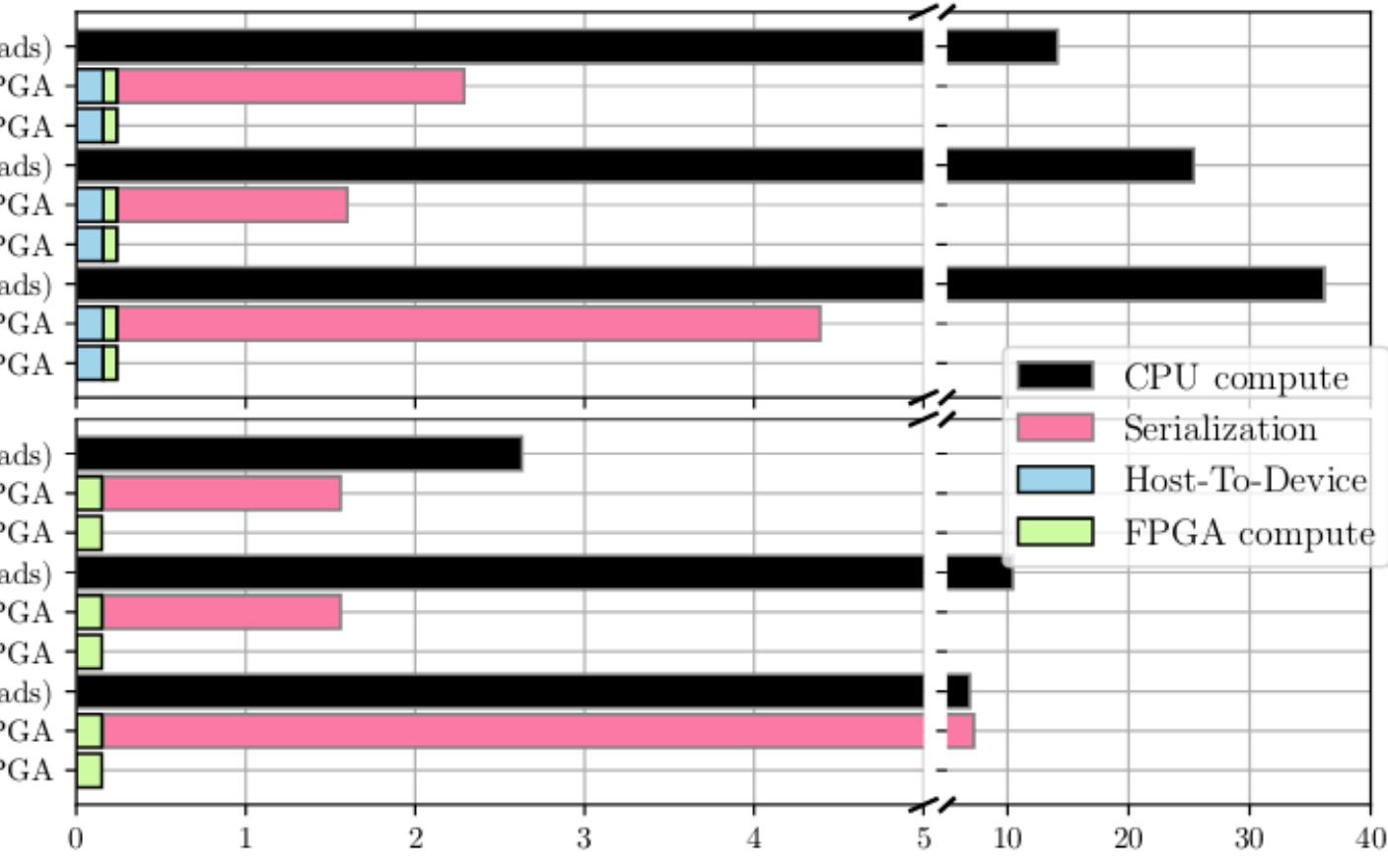

### **Writing random length (0-255) strings**

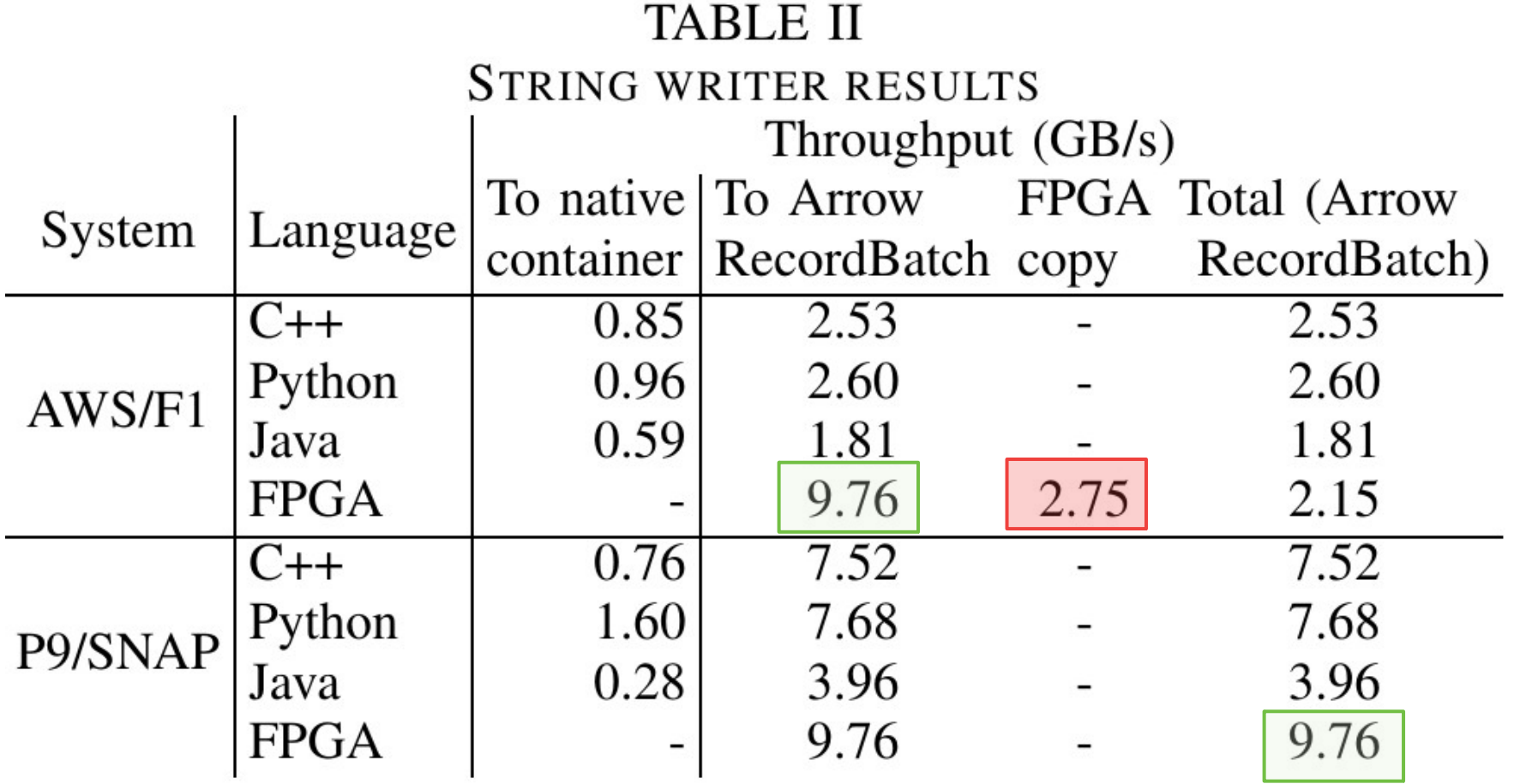

#### **K-Means clustering, internal iteration bandwidth & total run-time**

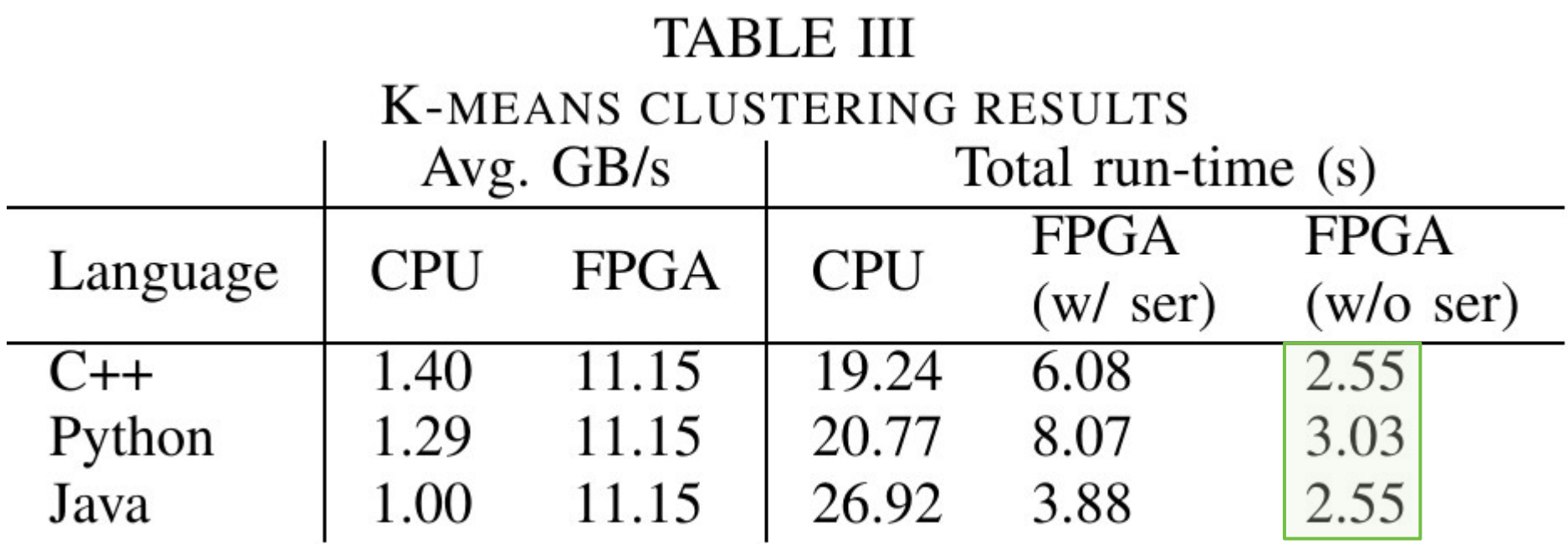

AWS EC2 F1 only

## **Conclusion**

- Big data analytics systems increasingly heterogeneous many different tools in many different technologies.
- Apache Arrow: one in-memory format for IPC through shared memory for most languages / runtimes / technologies.
- Fletcher: Arrow format allows us to generate high-throughput, easy-to-use hardware interfaces for FPGA.
- Streaming kernels benefit the most, more computationally oriented kernels less.
- Paves the way for more efficient FPGA accelerator integration with any of the supported big data analytics tools.

# **Spin-off projects & future work**

- **Dynamic Arrow Buffers in Hardware** to support buffer resizing (Lars Wijtemans)
- **Parquet-to-Arrow decoder and decompressor** (Lars van Leeuwen, Jian Fang)
- HLS integration for map, reduce, **SQL-defined filters** (Erwin de Haan)

- Data-defined architecture.
- Can we turn this into a closed-loop self-optimizing interface generation and profiling framework?
	- Long-running workload: plenty of time to synthesize.
	- We only need one node of a cluster to do it.
	- Are the gains worth the cost?

# **Thank you for your attention!**

#### **References:**

[1] F. Kruger, "CPU Bandwidth The Worrisome 2020 Trend," Mar. 2016. [Online]. Available: <https://blog.westerndial.com/cpu-bandwidth-the-worrisome-2020-trend/> [2] J. Peltenburg, A. Hesam, and Z. Al-Ars, "**Pushing Big Data into Accelerators: Can the JVM Saturate Our Hardware?**" in International Conference on High Performance Computing. Springer, 2017, pp. 220–236.

[3] The Apache Software Foundation, "Apache Arrow," 2018. [Online]. Available: [https://arrow.apache.org](https://arrow.apache.org/)

[4] J. Peltenburg, J. van Straten, M. Brobbel, H. P. Hofstee, and Z. Al-Ars, "**Supporting Columnar In-memory Formats on FPGA: The Hardware Design of Fletcher for Apache Arrow**", in Applied Reconfigurable Computing, Cham: Springer International Publishing, 2019, pp. 32–47.

#### **<https://github.com/abs-tudelft/fletcher> FLETCHER**

#### **Open-sourced example projects / existing applications:**

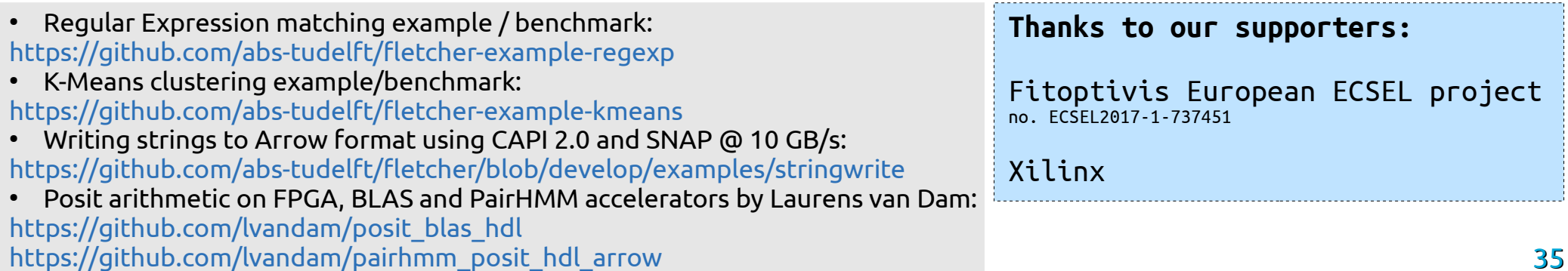

### **Area utilization**

Tab. 2: Area utilization statistics for a Xilinx XCVU9P device

| Type                        | Resource W=8 W=16 W=32 W=64 W=128 W=256 W=512      |  |  |          |          |
|-----------------------------|----------------------------------------------------|--|--|----------|----------|
| Column<br>Reader<br>Prim(W) | CLB LUTs $0.30\%$ 0.28% 0.26% 0.24% 0.22%          |  |  | $0.20\%$ | $0.21\%$ |
|                             | CLB Registers 0.20% 0.20% 0.20% 0.20% 0.22%        |  |  | $0.24\%$ | $0.26\%$ |
|                             | Block RAM $(B36)$ 0.65% 0.65% 0.65% 0.65% 0.65%    |  |  | $0.65\%$ | $0.65\%$ |
|                             | Block RAM $(B18)$  0.05% 0.05% 0.05% 0.05% 0.05%   |  |  | $0.05\%$ | 0.05%    |
| Column                      | CLB LUTs $2.34\%$ 1.81\% 1.46\% 1.32\% 1.03\%      |  |  | $1.04\%$ | 0.78%    |
| Reader                      | CLB Registers $1.01\%$ 1.01\% 1.01\% 1.01\% 1.00\% |  |  | $1.00\%$ | 1.00%    |
| List of                     | Block RAM (B36) 1.30% 1.30% 1.30% 1.30% 1.30%      |  |  | 1.30%    | 1.30%    |
| Prim(W)                     | Block RAM (B18) 0.09% 0.09% 0.09% 0.09% 0.09%      |  |  | $0.09\%$ | $0.09\%$ |
| Column<br>Writer<br>Prim(W) | CLB LUTs $0.20\%$ 0.19% 0.19% 0.20% 0.20%          |  |  | $0.22\%$ | $0.23\%$ |
|                             | CLB Registers 0.28% 0.28% 0.28% 0.28% 0.29%        |  |  | $0.31\%$ | $0.33\%$ |
|                             | Block RAM (B36) 0.37% 0.37% 0.37% 0.37% 0.37%      |  |  | $0.37\%$ | 0.37%    |
|                             | Block RAM $(B18)$  0.02% 0.02% 0.02% 0.02% 0.02%   |  |  | $0.02\%$ | $0.02\%$ |
| Column                      | CLB LUTs $1.03\%$ 0.97% 0.91% 0.87% 0.80%          |  |  | $0.78\%$ | $0.52\%$ |
| $ \mathrm{Writer} $         | CLB Registers 1.18\% 1.12\% 1.11\% 1.11\% 1.06\%   |  |  | $1.06\%$ | 0.73%    |
| List of                     | Block RAM (B36) 1.11% 1.11% 1.06% 1.06% 1.06%      |  |  | $1.06\%$ | 0.74%    |
| $\Prim(W)$                  | Block RAM (B18) 0.07% 0.05% 0.07% 0.07% 0.07%      |  |  | $0.07\%$ | 0.05%    |